06/10/2016 Mensagem de erro: ORA: 04098: 'trigger TRG\_ATU\_QT\_INTEGRADORA'is invalid and failed re-revalidaton. - Como resolver? - PC Sistemas - T... PC [Sistemas](http://tdn.totvs.com/display/PCS) /… / [Integração](http://tdn.totvs.com/pages/viewpage.action?pageId=205920937)

Mensagem de erro: ORA: 04098: 'trigger [TRG\\_ATU\\_QT\\_INTEGRADORA'is](http://tdn.totvs.com/pages/viewpage.action?pageId=190520335) invalid and failed re-revalidaton. - Como resolver? **PADRONIZADO\_** 

Created by [Layane](http://tdn.totvs.com/display/~pc.layane.moura) Da Costa Moura, lastmodified by [Eriany](http://tdn.totvs.com/display/~eriany.matos) da Cruz Matos 06 out, 2016 [18:07](http://tdn.totvs.com/pages/diffpagesbyversion.action?pageId=190520335&selectedPageVersions=4&selectedPageVersions=5)

 Esta [documentação](http://tdn.totvs.com/pages/viewpage.action?pageId=189312291) aplicase às versões 23, 26 e 27 do WinThor, as quais a PC Sistemas oferece suporte. Saiba como atualizar o WinThor clicando aqui. S

## Mensagem de erro: ORA: 04098: 'trigger TRG\_ATU\_QT\_INTEGRADORA'is invalid and failed re-revalidaton. - Como resolver?

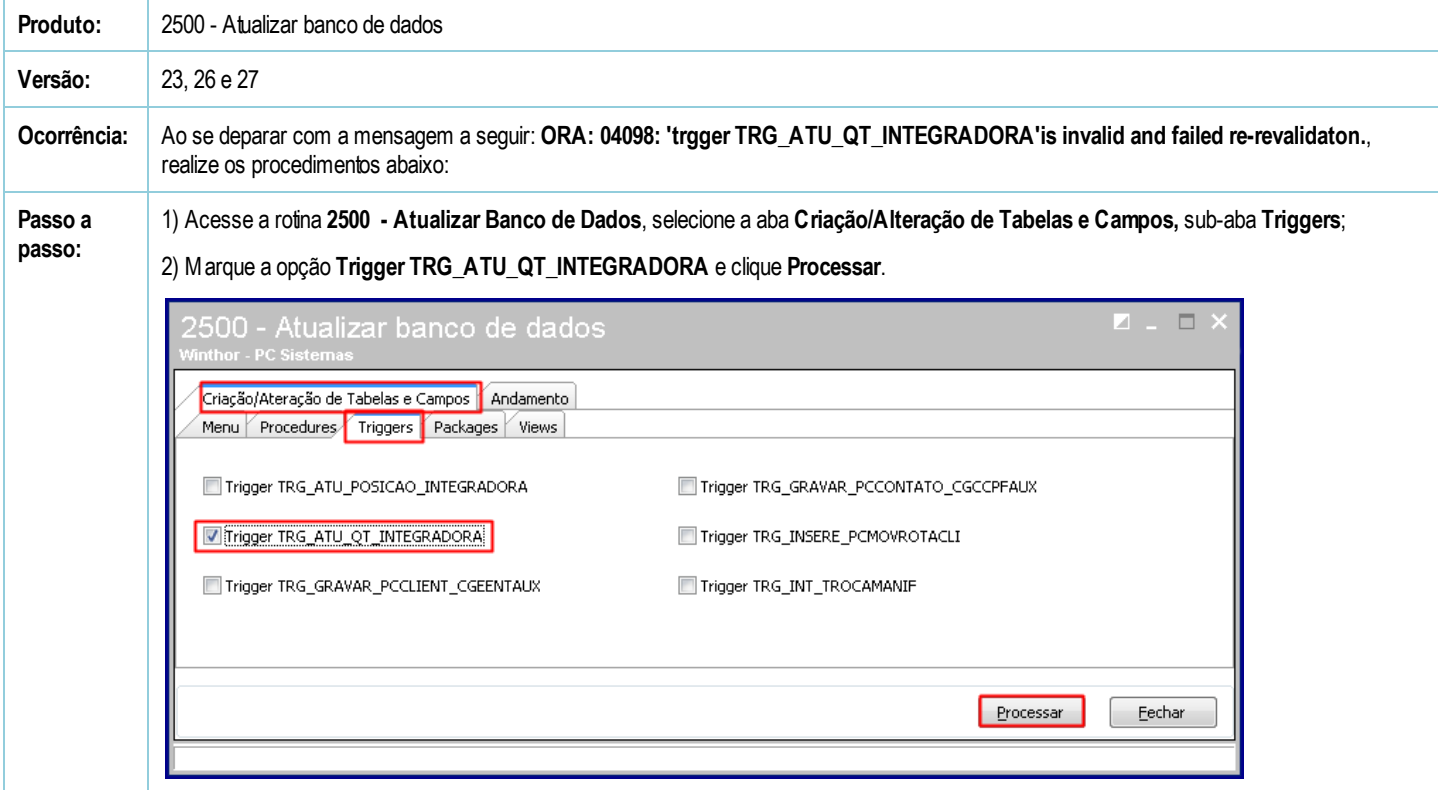

Seja o primeiro a gostar disto **⊄**<sup>2</sup> Like